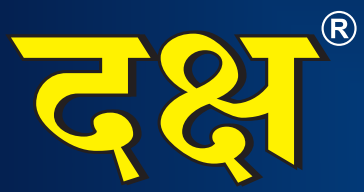

क्षेत्र हैं।<br>1500 से अधिक Objective Questions का समावेश<br>1500 से अधिक Previous Year Questions

राजस्थान कर्मचारी चयन बोर्ड (RSSB) **A Complete Guide for** 

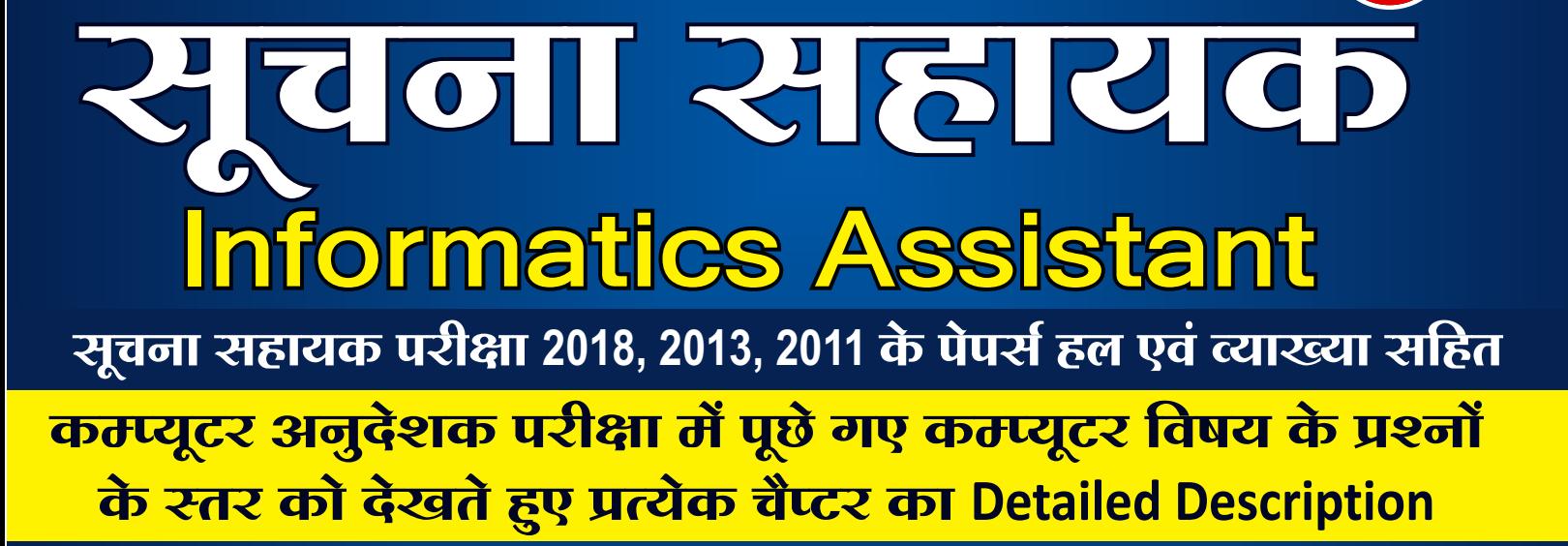

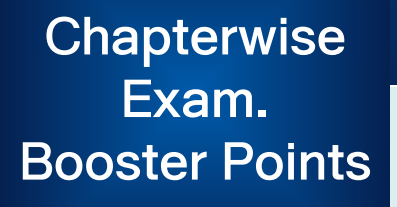

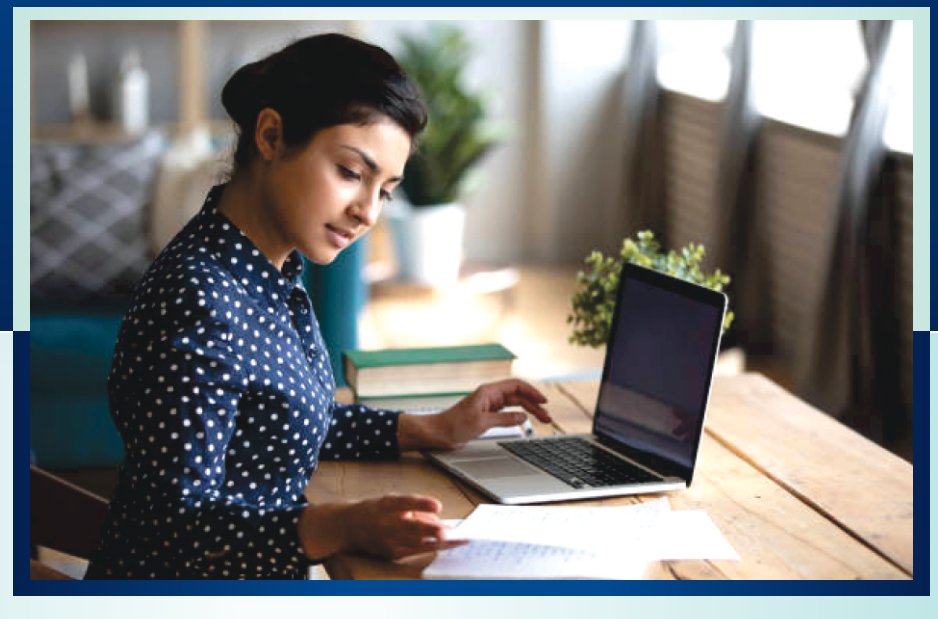

लेखिका : मनीषा यादव :: मार्गदर्शकगण ::

• धर्मेन्द्र कुमार यादव • सत्य प्रकाश दादरवाल • प्रेमसिंह राजपूरोहित

**Buy Online at: WWW.DAKSHBOOKS.COM** 

## मार्गदर्शकगण

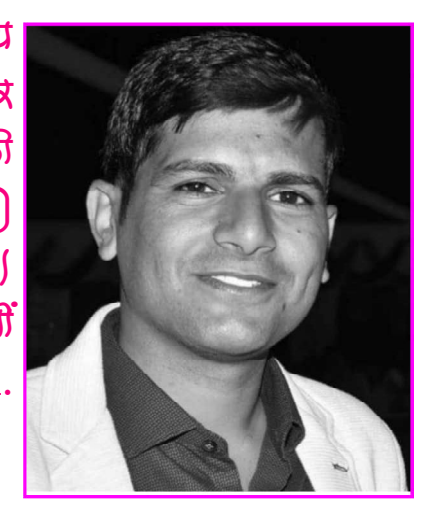

वर्तमान में प्रतियोगी पर्वाक्षाओं में कम्प्यूटव विषय अत्यधिक महत्त्वपूर्ण है । प्रतियोगी पत्रीक्षार्थियों में कम्प्यूटव विषय के मार्गदर्शक एवं विशेषज्ञ के रूप में जयपुर की क्षाहपुरा तहसील में विशत गाँव कल्याणपुरा (उदावाला) के निवामी धर्मेन्द्र कुमान यादव का नाम लोकप्रिय है। आपके लेब्बन एवं मार्गदर्शन में हजाबों प्रतियोगी पत्रीक्षार्थियों ने व्युफलता प्राप्त की है। आपने तकनीकी शिक्षा  $B.Tech.$ प्राप्त की है।

शुभकामनाओं सहित!

धर्मेन्द्र कुमार यादव विशेषज्ञ कम्प्यूटर

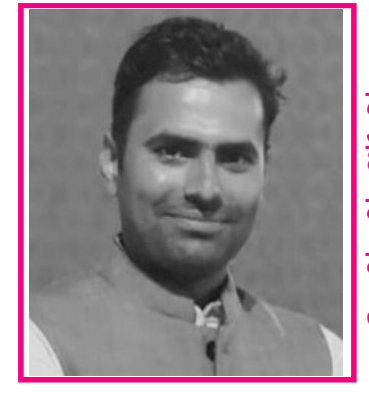

श्री व्यत्यप्रकाश ढाढवेवाल का जन्म क्थान ग्राम∽व्यांगा का ਥੀਕਾ, ਧੀਕਟ∽ਫ਼੍ਰੈਂਡੀਕੀ ਕਾਰੀ, ਰਣਕੀਰਿ∽ਕਾ. ਕੋਰਗਰਾ, ਰਿਗਾਂ∽ਰਪਧ੍ਰਕ ਠੋ। आप बचपन ਕੋ ਨੀ ਕੁਨੁਸ਼ੁਕਰੀ ਧਰਿਆ ਨੋ धनी ਕਨੋ। श्री ढाढवताल की शैक्षणिक योग्यता B.Tech., MCA है। श्री दादवताल का कम्प्यूटव क्षेत्र में बैद्धान्तिक एवं प्रायोगिक ज्ञान अतूलनीय है।

सत्यप्रकाश ढाढरवाल विशेषज्ञ कम्प्यूटर

प्रेमसिंह वाजपुर्वाहित का जन्म बाड़मैव के लंगेवा गाँव के मामान्य पविवाब में हुआ। आपने प्राथमिक शिक्षा बे क्लातकोत्तव तक की शिक्षा वाजकीय विद्यालयों-भहाविद्यालयों में प्राप्त की। आपने वानकीय बीवा में चयनित होकव ग्राम ਕੋਰੋਰਨ, ਰਕਿਣਰ अध्यापक के पढ़ पुरु कार्य किया एवं वर्तमान में व्याक्ट्याता (इतिहाम) के पद पन मैवाएँ दे वहे हैं। आपके <u> মাঠৰি</u>ৰ্মান মী হুৰাৰ্মী যুৱাঞ্জী ন ন্যানকাৰী নীকৰী কী নীয়াৰ্মী कब अफलता प्राप्त की।

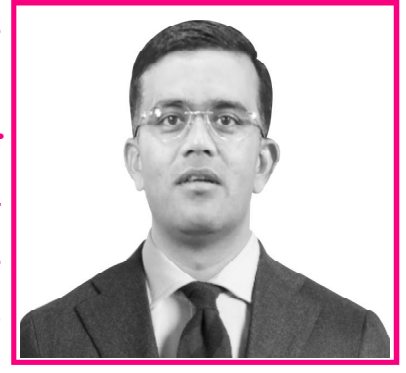

प्रेमसिंह राजपुरोहित **R.E.S.** 

## SYLLABUS IA 2023

## Information Technology and Fundamentals of Computer:

- (b) Overview of the Computer System including input-output devices, pointing devices, and scanner.
- (c) Introduction to Operating System, Word Processing (MS-Word), Spread Sheet Software (MS-Excel), Presentation Software (MS Power Point), DBMS Software (MS-Access).
- (d) Representation of Data (Digital versus Analog, Number System Decimal, Binary & Hexadecimal), Introduction to Data Processing, Concepts of files and its types.
- (e) Introduction of Internet Technology and Protocol, LAN, MAN, WAN, Search Services/ Engines, Introduction to online & offline messaging, World Wide Web Browsers, Web publishing, Creation & maintenance of Websites, HTML Interactivity Tools, Multimedia and Graphics, Voice Mail and Video Conferencing, Introduction to e-Commerce.
- (f) Security: Protecting Computer Systems from viruses & malicious attacks, Introduction to Firewalls and its utility, Backup & Restoring data.
- (g) Algorithms for Problem Solving, Introduction to C Language, Principles and Programming Techniques, Introduction of Object Oriented Programming (OOPs) concepts, Introduction to "Integrated Development Environment" and its advantages.

सूचना सहायक परीक्षा की तैयारी के लिए Test Series हेतु Mobile App Download करने के लिए Google Play Store में Type करें "computerwalamaster" अथवा QR Code को Scan करके भी Mobile App Download कर सकते हैं।

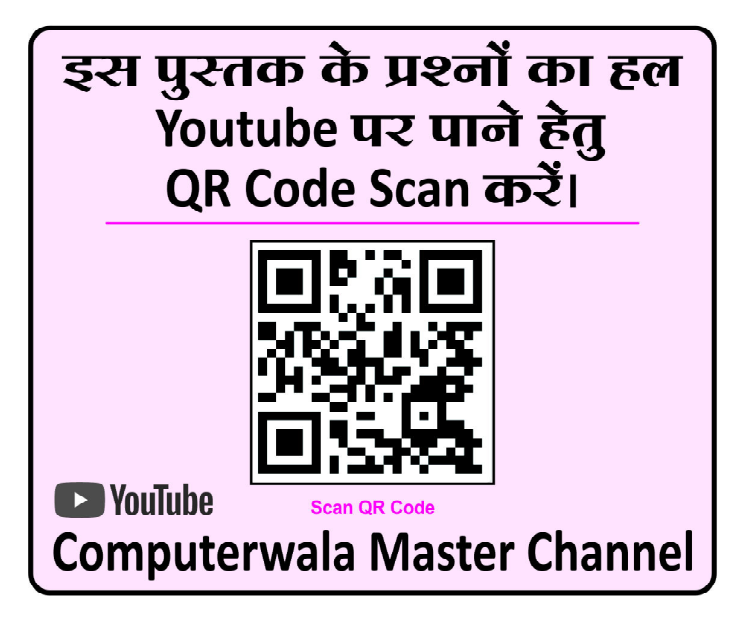

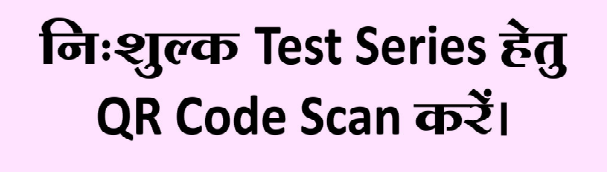

**Computerwalamaster App** 

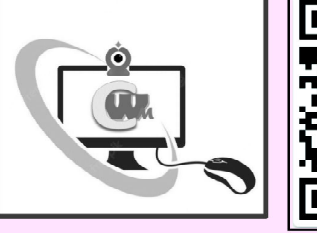

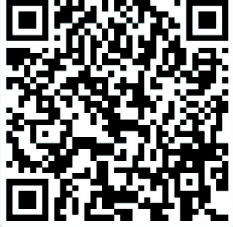

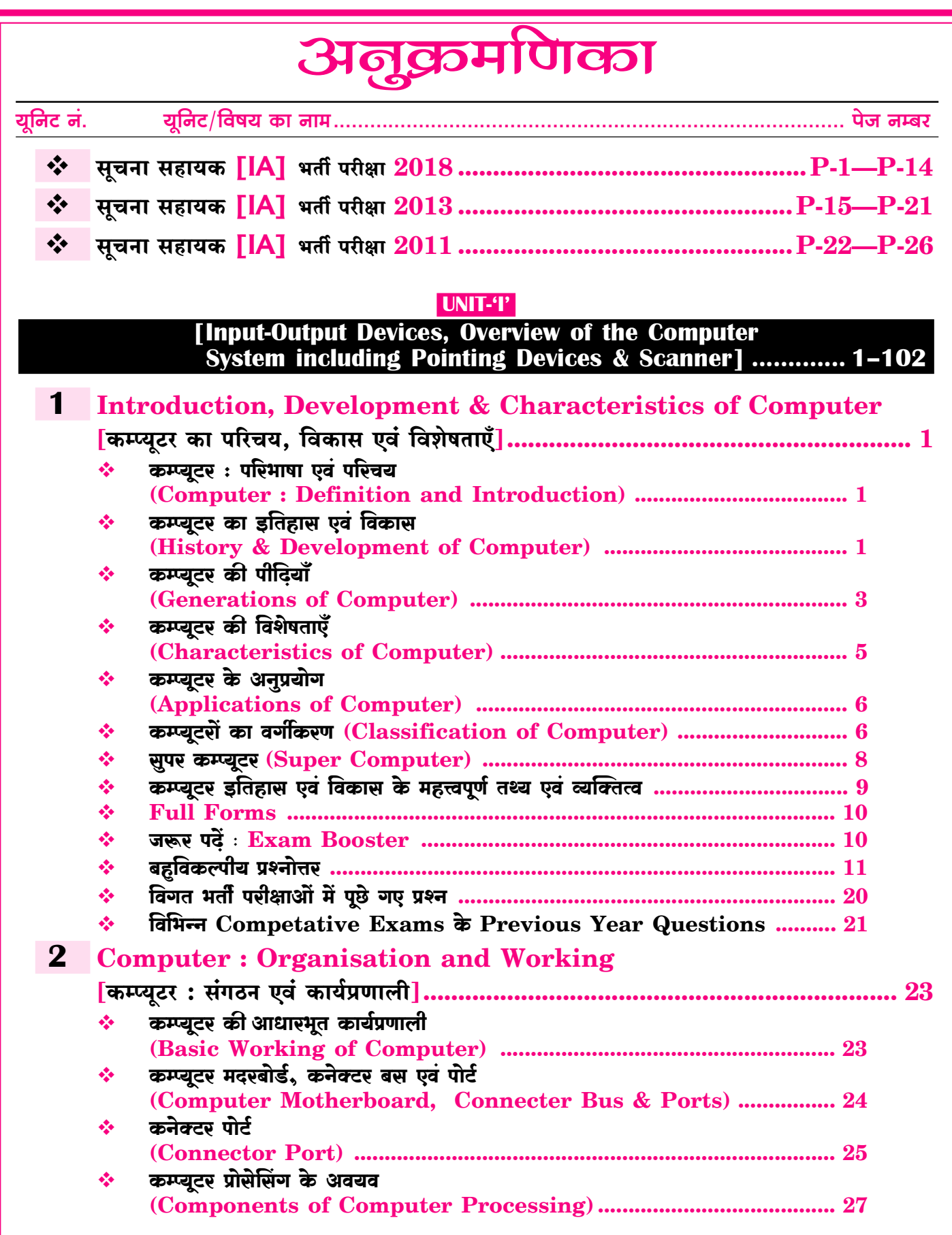

 $\boxed{\text{VII}}$ 

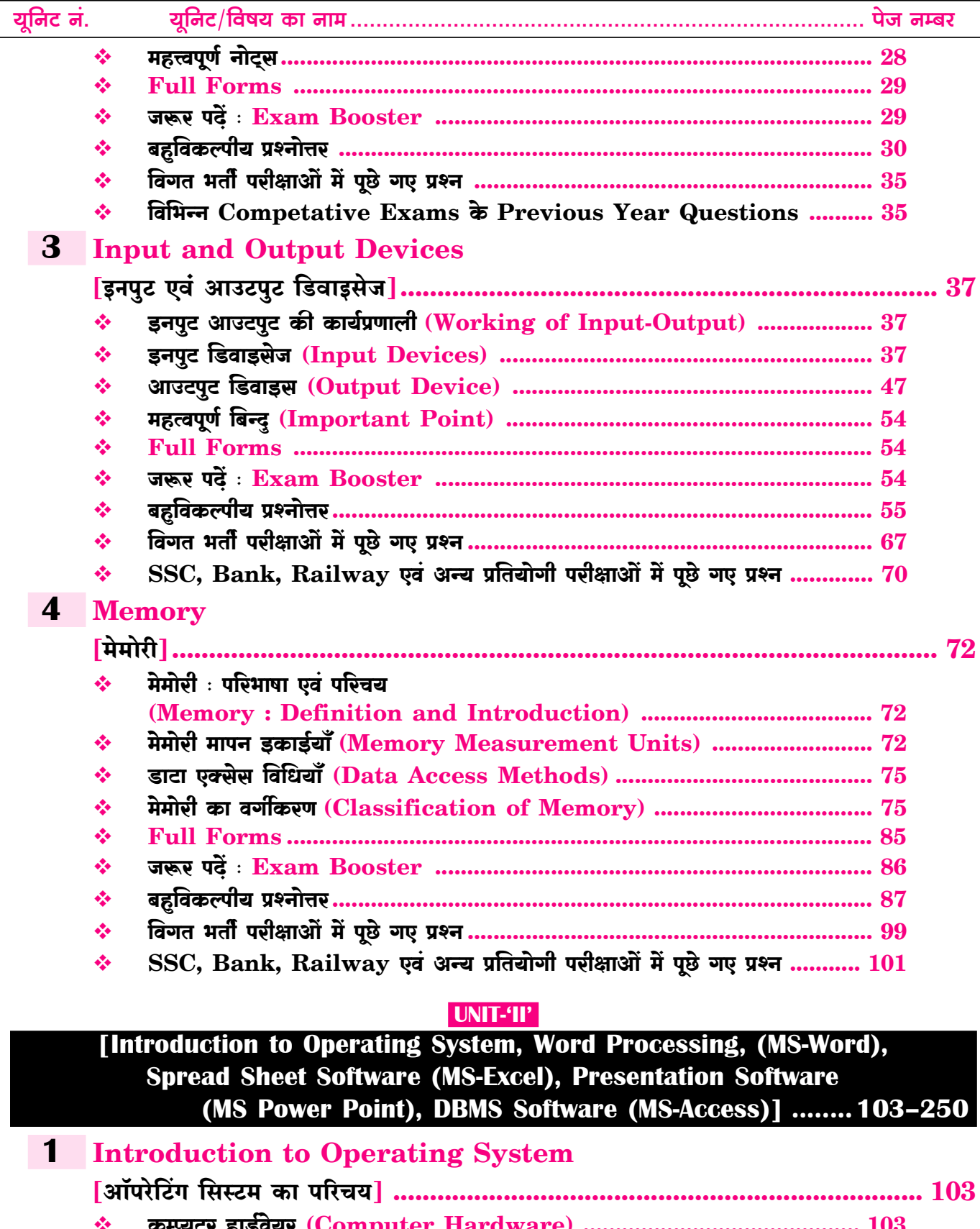

 $\frac{1}{2}$ 

 $\overline{\text{viii}}$ 

### $\overline{\mathbf{I} \mathbf{X}}$

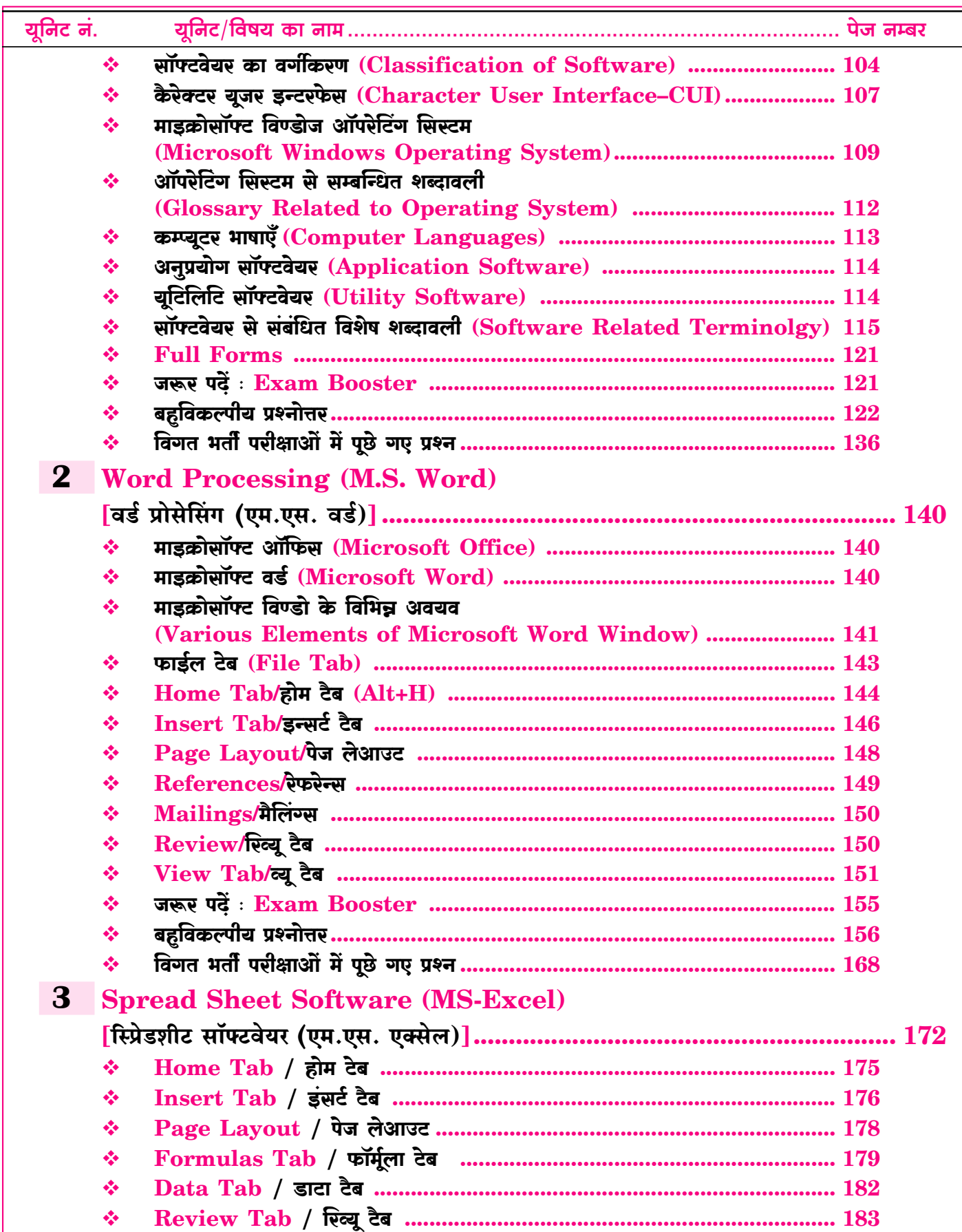

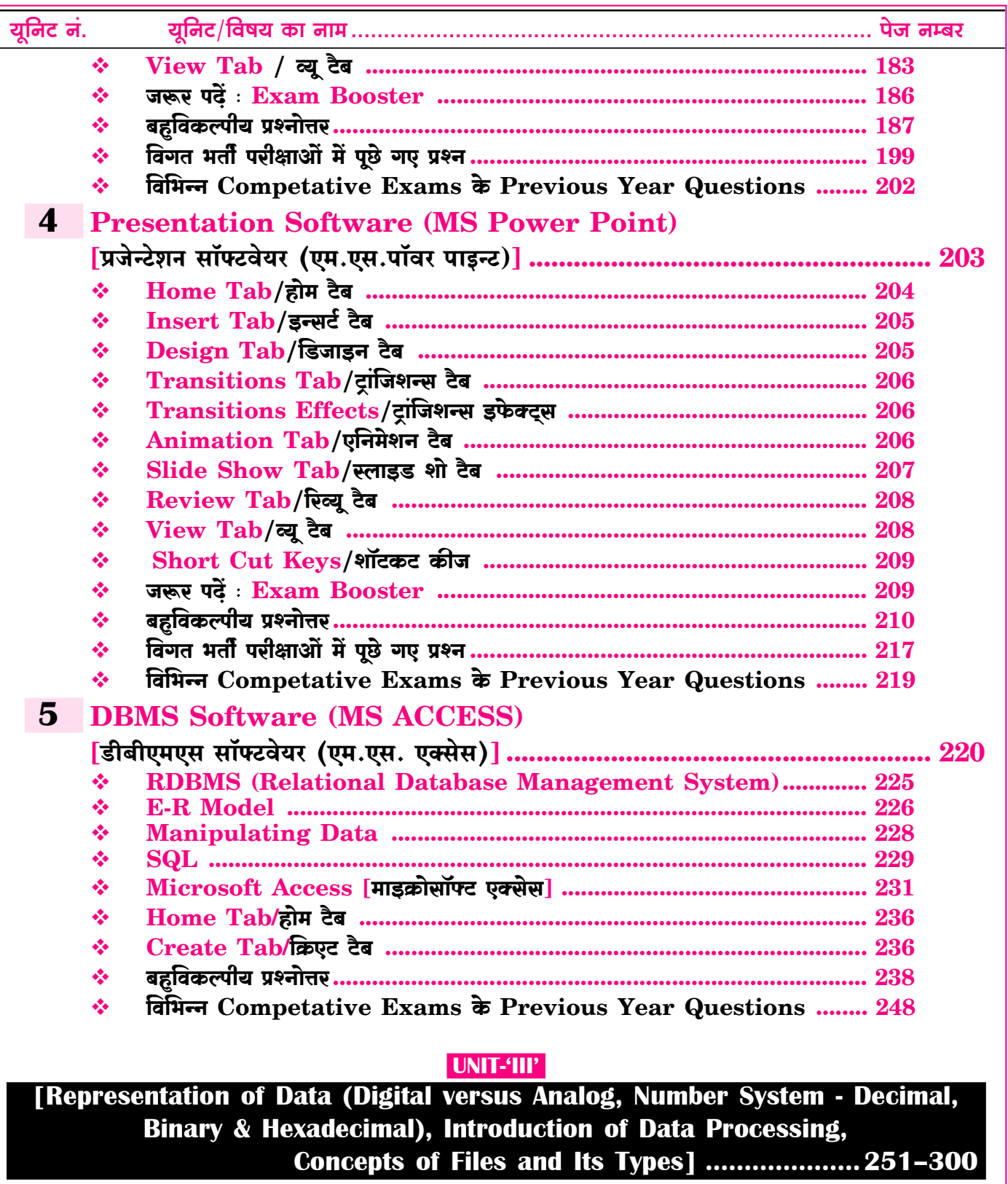

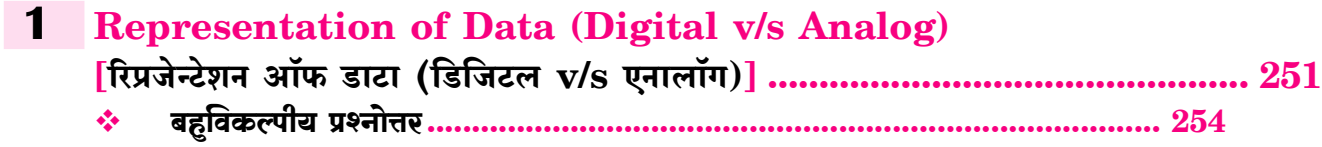

 $\overline{\mathbf{X}}$ 

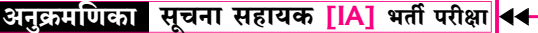

#### यूनिट नं.  $\frac{1}{2}$ विभिन्न Competative Exams के Previous Year Questions ........ 256  $2<sup>1</sup>$ **Representation of Data Number System : Decimal, Binary & Hexadecimal** [रिप्रजेन्टेशन ऑफ डाटा-नम्बर सिस्टम: डेसीमल, बाइनरी एवं हेक्साडेसीमल]............ 257  $\frac{1}{2}$  $\frac{1}{2}$  $\frac{1}{2}$ विभिन्न Competative Exams के Previous Year Questions ........ 282  $\frac{1}{2}$ **3** Introduction to Data Processing  $\frac{1}{2}$ विभिन्न Competative Exams के Previous Year Questions ........ 290  $\frac{1}{2}$ **4** Concept of Files & Its Types  $\frac{1}{2}$  $\sigma_{\rm eff}^{\rm R}$ विभिन्न Competative Exams के Previous Year Questions ........ 300  $\frac{1}{2}$

### UNIT-'IV'

[Introduction of Internet Technology and Protocol, LAN, MAN, WAN, Search Services/Engines, Introduction to Online & Offline Messaging, World Wide Web, Web Browsers, Web Publishing, Creation & Maintenance of Websites, **HTML Interactivity Tools, Multi-media and Graphics, Voice Mail** and Video conferencing, Introduction to E-commerce] ...301-396

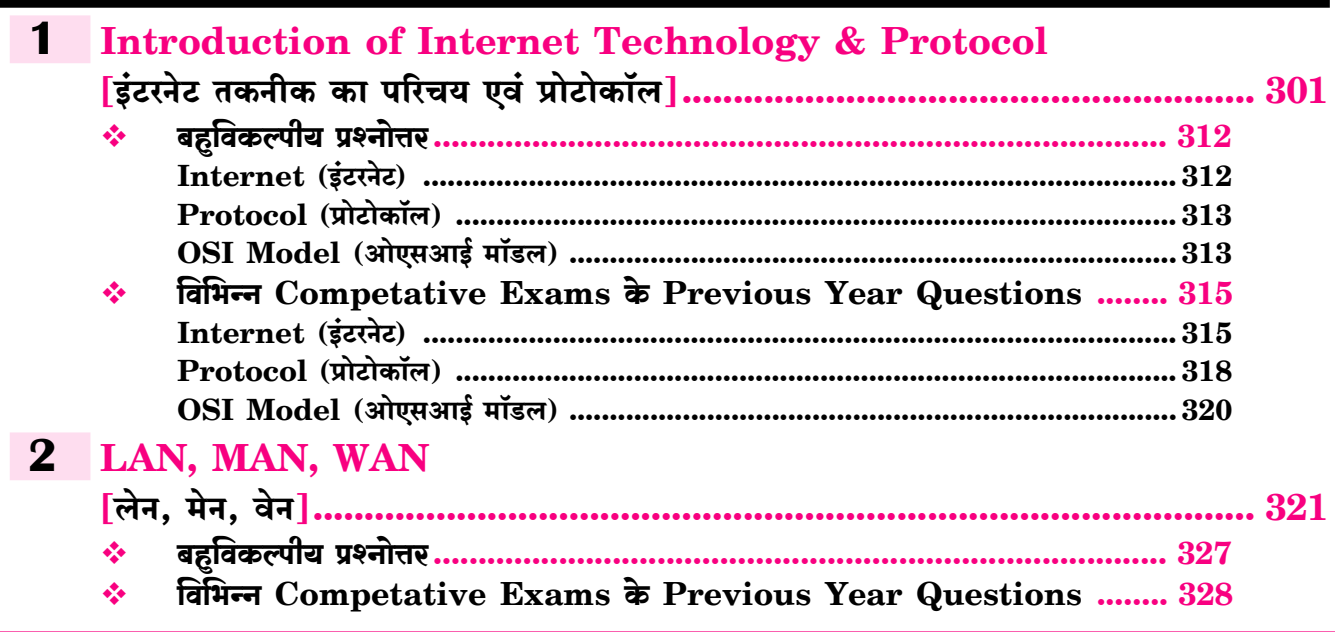

![](_page_8_Picture_7.jpeg)

 $\overline{XII}$ 

![](_page_9_Picture_7.jpeg)

**XIV** 

![](_page_10_Picture_7.jpeg)

## $P-1$ विज्ञप्ति 2018 परीक्षा 12 मई, 2018 को आयोजित

### सूचना सहायक परीक्षा 2018 के पेपर में कुल 150 प्रश्न पूछे गये थे, कम्प्यटर एवं IT के 90 प्रश्न पछे गये थे जिनका प्रश्न कमांक वही दिया गया है जो पेपर में था

- 7. What is the name of Rajasthan governments email service which allows the users to create their e-mail address in regional languages including hindi? राजस्थान सरकार की ई-मेल सेवा का क्या नाम है. जो कि यजर्स को उनके ई-मेल एडेस क्षेत्रीय भाषाओं में व हिन्दी में बनाने की सविधा देती है ? (A) Hindi BhashaMail (B) RajMail (C) MeriBhashaMail (D) RjMail  $IB1$ **व्याख्या—**राजस्थान सरकार द्वारा शुरू की गई E-mail सेवा RajMail है। RajMail यूजर को उसका E-mail address स्थानीय भाषाओं एवं हिन्दी में बनाने की सुविधा प्रदान करता है। वर्तमान में राज्य सरकार के अधिकांश अधिकारियों/कर्मचारियों की RajMail पर E-mail बन चुका है। RajMail का डोमेन नेम rajasthan.gov.in  $\dot{\vec{\tau}}$ 8. Which of following government application is the source of information about Indian Mission **Abroad?** निम्न में से कौन–सी सरकारी एप्लीकेशन भारत के विदेशों में चल रहे मिशनों की सूचना का स्रोत है ? (A) GARV App (B) NarendraModi App (C) MEAIndia (D) IncredibleIndia  $|{\bf C}|$ व्याख्या—भारत के विदेशों में चल रहे मिशनों की सूचना MEA application द्वारा दी जाती है। MEA का पूर्ण रूप Ministry of External Affairs होता है। 10. In which of following city headquarter of microsoft is situated? (A) Washington (B) Florida (C) New York (D) Toronto निम्न में से किस शहर में माइक्रोसोफ्ट का मुख्यालय स्थित है ?  $(A)$  वाशिंग्टन (B) फ्लोरिडा  $(C)$  न्यूयॉर्क (D) टोरन्टो  $[**A**]$ व्याख्या-Microsoft एक Software बनाने वाली कंपनी है, जिसकी स्थापना 4 April 1975 को हई थी। Microsoft के Founder बिल गेट्स एवं पॉल एलेन (Bill Gates & Paul Allen) है, Microsoft का मुख्यालय रेडमण्ड, वाशिंगटन (Redmond, Washington), U.S.A. है। वर्तमान में Microsoft के CEO सत्य नडेला हैं।
- 11. In which Printer Ribbon is used? (A) Plotter (B) Laser Printer
- (C) Dot Matrix Printer (D) Inkjet Printer निम्न में से किस प्रकार के प्रिंटर में प्रिंटिंग रिबन काम में आती है ?
- $(A)$  प्लॉटर
	- (B) लेजर प्रिन्टर (D) इंकजेट प्रिन्टर  $IC1$

(C) डॉट मेटिक्स प्रिन्टर व्याख्या-Printer एक Hardcopy Output Device है। यह user को Printed format में आउटपुट प्रदान करता है। Dot-Matrix एक Impact प्रकार का प्रिन्टर है। Dot-Matrix में प्रिन्टिंग हेतु Printing Head होता है, तथा Printing Ribbon होता है। इस Printer के द्वारा Graph, Chart आदि Print किए जाते हैं। Dot matrix एक Mono Printer है।

## 12. What is the VVPAT?

- (A) Voter Verified Paper Audit Trail
- (B) Voting Verified Poll Auditing Trail
- (C) Voter Verifiable Paper Audit Trail
- (D) None of these

## VVPAT क्या है ?

- (A) वोटर वेरिफाइड पेपर ऑडिट टेल
- (B) वोटिंग वेरिफाइड पोल ऑडिटिंग टेल
- (C) वोटर वेरिफायएबल पेपर ऑडिट टेल
- (D) इनमें से कोई नहीं

 $(C)$  रैम

व्याख्या-VVPAT की Full Form Voter Verifiable Paper Audit Trail होती है। यह एक Electronic Machine है, जो EVM (Electronic Voting Machine) के साथ attach रहती है। जब Voter वोट डालता है, उस समय VVPAT में एक Slip Generate होती है, वोटिंग Counting में Mistake हो तो VVPAT से Generate Slip का मिलान कर लेते हैं।

- 22. Booting instructions are stored inside :
	- $(B)$  ROM  $(A)$  Floppy disk (D) Operating system  $(C)$  RAM
	- बूटिंग अनुदेश संग्रहित होते हैं :
	- (A) फ्लॉपी डिस्क  $(B)$  रॉम

(D) ऑपरेटिंग सिस्टम [B]

 $|C|$ 

व्याख्या-Booting Process Computer को Power ON करने से लेकर Operating System Load होने तक को Include करती है।

Booting कम्प्यूटर के ON होकर Operating System Load होने की प्रक्रिया है। बूटिंग Cold Booting एवं Warm Booting होती है। बूटिंग के Instruction ROM (Read Only Memory) में save रहते हैं।

![](_page_12_Picture_0.jpeg)

# विज्ञप्ति 2013

![](_page_12_Picture_10.jpeg)

![](_page_13_Picture_549.jpeg)

 $18\,\mathrm{Access}$  2007 में field name की अधिकतम character ngth है $-$ (A) 60 (B) 64 (C) 68 )) Characters की कोई भी संख्या  $\vert$  [B] iternet पर सरक्षित Data संप्रेषण को नियंत्रित करने हेत यक्त किया जाने वाला  $\rm{Protocol}$  है— (B) SMTP (B) HTTPS<br>C) TCP/IP (D) HTTP  $(D)$  HTTP  $[B]$ rivate network के Resources को अन्य नेटवर्क के यक्तकर्ताओं से सुरक्षित करने वाला  $\rm{Hardware}$  कौनसा है? (A) Cache Server (B) Proxy Server<br>
(D) Router (D) Router  $(D)$  Router  $[CI]$ म्न में से कौनसा Microsoft Internet Tool या echnology नहीं है? (A) Dramweaver (B) Silver light<br>
(B) Silver light<br>
(D) Expression (D) Expression Web  $[A]$ म्न में से कौनसा Relational Data base का component हीं है? (B) Attribute<br>
(B) Attribute<br>
(D) Hierarchy (D) Hierarchy  $[D]$ iternet प्रयुक्त करता है-(A) Packet switching (B) Circuit switching  $(C)$  Telephone switching (D) Telex switching [A]  $\mathbf{DM}$   $\ddot{\mathbf{H}}$ — A) एक चैनल पर Time Slotted Mode में कई Signal एक समय में भेजे जाते हैं। 3) एक समय में अलग−अलग चैनलों पर कई signal भेजे जाते हैं। C) एक signal कई users को भेजा जाता है। )) इनमें से कोई नहीं साला करता है।  $[A]$ ircuit Switching में— A) Intermediate nodes पर data store किया जाता है। 3) Data transfer करने से पहले Transfer Path set किया जाता है। C) Dedicated communication link की आवश्यकता नहीं होती है। )) इनमें से कोई नहीं साल करने हैं किया था।  $\| B \|$ umber/ordered list कौनसा tag create करता है? (A) <UL> (B) <OL><br>
(B) <OT> (D) <B>  $(D) \leq B$  [B] म्न में से कौनसे/कौनसा e-commerce के segments part है $-$ (B) B2B (B) B2C C) C2B  $(D)$  उपर्युक्त सभी  $[D]$ Bay, Amazon. com तथा LandsEn4. com किस gment से सम्बद्ध है? (A) B2Bs (B) B2Cs (C) C2Bs (D) C2Cs  $[ * ]$ 

WWW.DAKSHBOOKS.COM

![](_page_14_Picture_0.jpeg)

UNIT-1

[Input-Output Devices, Overview of the Computer **System including Pointing Devices & Scanner]** 

## **Introduction, Development & Characteristics of Computer** |कम्प्युटर का परिचय, विकास एवं विशेषताएँ|

## कम्प्यूटर : परिभाषा एव परिचय

## (Computer: Definition and Introduction)

- कम्प्यूटर (Computer) शब्द की उत्पत्ति अंग्रेजी भाषा के 'कम्प्यूट' (Compute) एवं लैटिन भाषा के 'कम्प्यूटेयर' (Computare) शब्द से हई है। सामान्यतया दोनों शब्दों का सम्बन्ध गणना या गिनती करने से है।
- Computer का शाब्दिक अर्थ 'गणना करने वाला' है।  $\frac{1}{2}$

![](_page_14_Picture_8.jpeg)

- कम्प्यूटर को हिन्दी में संगणक या परिकलक अथवा अभिकलित्र कहा जाता है। इन सभी नामों का संबंध गणना करने से है।
- कम्प्यूटर (Computer) तीव्र रूप से गणना करने वाली स्वचालित ÷ इलेक्टॉनिक मशीन है, जो युजर द्वारा दिए गए इनपुट को प्रोसेस कर आउटपुट प्रदान करती है एवं इसके द्वारा अं<mark>कगणितीय</mark> एवं **तार्किक** गणनाएँ की जाती है।
- कम्प्यूटर में गणना करने की क्षमता के साथ तार्किक शक्ति एवं मैमोरी  $\frac{1}{2}$ (स्टोरेज) होती है।

### विश्व कम्प्यूटर साक्षरता दिवस (World Computer Literacy Day)

विश्व कम्प्यूटर साक्षरता दिवस प्रत्येक वर्ष 2 दिसम्बर को मनाया

जाता है। इस दिवस की शुरुआत 2 दिसम्बर 2001 से हुई। यह दिवस (डिजिटल साक्षरता) Digital Literacy एवं Computer  $\sigma_{\rm eff}^{\rm th}$ Skills (कम्प्यूटर कौशल) को बढ़ावा देने हेतु मनाया जाता है। कम्प्यटर साक्षरता को डिजिटल साक्षरता (Digital Literacy) भी  $\frac{1}{2}$ कहा जाता है।

## कम्प्यूटर का इतिहास एवं विकास (History & Development of Computer)

वर्तमान में प्रयुक्त कम्प्यूटर को आधुनिक स्वरूप प्रदान करने में  $\sigma_{\rm eff}^{\rm 2D}$ निम्नलिखित डिवाइसों एवं मशीनों का प्रयोग किया गया था-

![](_page_15_Picture_1.jpeg)

- डीवीडी से डाटा को रीड व राइट करने के लिए डीवीडी डिस्क को dje डीवीडी ड़ाइव में लगाया जाता है।
- इसका आकार CD के समान होता है लेकिन स्टोरेज क्षमता CD से अधिक होती है।

![](_page_16_Picture_3.jpeg)

- DVD अनेक प्रकार के होते हैंŵ
	- $\diamond$  Single Sided / Single Layer
	- $\diamond$  Single Sided / Double Layer
	- $\Diamond$  Double Sided / Single Layer
	- $\diamond$  Double Sided / Double Layer
- DVD भी CD की तरह DV-R, DVD-RW एवं DVD ROM  $\mathbf{v}_\mathrm{eff}^\mathrm{p}$ के रूप में होता है।
- DVD में DVD-R DL एक dual layer recordable DVD  $\frac{1}{2}$ Format होता है।

### ब्लू-रे डिस्क (Blue Ray Disc)

- इसे BD Disc भी कहा जाता है। 豪
- इसमें डाटा को Read/Write करने के लिए Blue Violet किरणों का  $\sigma_{\rm eff}^{\rm th}$ प्रयोग किया जाता है।
- **ूल्-रे डिस्क** की स्टोरेज क्षमता एकल परत वाले प्रोटोटाइप पर 25  $\mathcal{L}_{\mathcal{S}}$ GB (गीगाबाइटस) एवं दोहरी परत वाले पर 50 GB (गीगाबाइटस) होती है।

![](_page_16_Picture_15.jpeg)

Blue-Ray Disc उच्च गति से कोई भी High quality की Video  $\frac{1}{2}$ स्टोर कर सकती है।

### **Electronic Storage Memory Device**

- पेन ड़ाइव (Pen Drive) : इसमें डाटा को कभी भी Read / Write  $\frac{1}{2}$ / Delete किया जा सकता है। इसे कम्प्यूटर सिस्टम के USB Port में लगाया जाता है। पैन ड़ाइव रि-राइटेबल होती है।
- ❖ पेन डाइव को USB Drive या Thumb Drive या Flash Drive भी कहा जाता है।
- Pen Drive की डाटा स्टोरेज क्षमता एवं डाटा ट्रांसफर गति CD एवं  $\sigma_{\rm eff}^{\rm R}$ DVD से अधिक है।
- यह आकार में छोटी, कम वजन, हैण्डी होने के कारण इसे आसानी से  $\sigma_{\rm eff}^{\rm 2D}$ एक से दूसरी जगह ले जाया जा सकता है। इसलिए यह एक <mark>पोर्टेबल</mark> डिवाइस है।

पेन डाइव EEPROM (Electrically Erasable Programmable  $\frac{1}{2}$ Read Only Memory) प्रकार की स्टोरेज डिवाइस है।

![](_page_16_Picture_23.jpeg)

## पोर्टेबल हार्ड ड्राइव (Portable Hard Drive)

यह External प्रकार की हार्ड डिस्क अर्थात् इन्टर्नल हार्डडिस्क से  $\sigma_{\rm eff}^{\rm R}$ अलग होती है।

जैसे—फोन में स्टोरेज बढ़ाने हेतु मेमोरी कार्ड का प्रयोग किया जाता है, उसी प्रकार कम्प्यूटर में स्टोरेज बढ़ाने हेतु एक्सटर्नल एवं पोर्टेबल हार्डडिस्क प्रयुक्त होती है।

- पोर्टेबल हार्डडिस्क कम्प्यूटर से USB के द्वारा जुड़ी होती है।  $\mathcal{L}_{\mathcal{C}}$  .
- वर्तमान में 500 GB, 1 TB, 5 TB आदि स्टोरेज की एक्सटर्नल या  $\frac{1}{2}$ पोर्टेबल हार्ड डाइव प्रयुक्त होती है।

## मेमोरी कार्ड (Memory Card)

यह एक इलेक्टॉनिक मेमोरी डिवाइस होता है, जो डिजिटल डाटा एवं  $\mathcal{L}_{\mathcal{S}}$ फाइलों को स्टोर करने एवं उन्हें ट्रांसफर करने हेतु प्रयुक्त होता है।

![](_page_16_Figure_31.jpeg)

- ❖ इस प्रकार के स्टोरेज डिवाइस का प्रयोग, कैमरा, मोबाइल फोन, पीडीए, पॉमटॉप आदि में किया जाता है।
- $\bm{\dot{\ast}}$  मैमोरी कार्ड को रिमूवेबल स्टोरेज डिवाइस है। मेमोरी कार्ड को  $\bf{MMC}$ (Multi Media Card) - मल्टी मीडिया कार्ड के नाम से भी जाना जाता है।

उपयोग एवं साइज के आधार पर विभिन्न प्रकार के स्टोरेज कार्ड

- स्मार्ट मीडिया कार्ड (Smart Media Card)-यह Digital  $\sigma_{\rm eff}^{\rm th}$  . Camera में प्रयुक्त होने वाला स्टोरेज है।
- एसडी (SD) कार्ड-SD कार्ड का पूर्ण रूप Secure Digital  $\sigma_{\rm eff}^{\rm th}$ Card होता है। इसका उपयोग DSLR तथा Digital Camera में किया जाता है। इसमें भी Pen Drive की तरह Data Read/Write/ Delete किया जा सकता है।

## वर्चुअल मेमोरी (Virtual Memory)

Virtual का अर्थ आभासी होता है, Virtual Memory वास्तव में कोई Physical Memory (RAM) नहीं है बल्कि यह एक ऐसा Concept जिसमें Secondary Memory के कुछ Space को Main Memory की तरह उपयोग किया जाता है, जो कम्प्यूटर की Main Memory के Supporting में कार्य करता है।

82

### 100

21. इसे निर्माण के समय पर प्रोग्राम किया जाता है. यह मेमोरी है— [Patwar Mains 2015 Dt. 6.1.2017]  $(A)$  ROM  $(B)$  RAM  $(C)$  PROM  $(D)$  EPROM 22. सी.डी. रॉम किसे प्रदर्शित करता है— [Patwar Mains 2015 Dt. 6.1.2017] (A) Compactable Read Only Memory (B) Compact Data Rom (C) Compactable ROM (D) Compact Disc ROM 23. निम्नलिखित भण्डारण युक्ति में से किसमें डेटा की सबसे बड़ी राशि स्टोर कर सकते हैं— [Patwar Mains 2015 Dt. 6.1.2017]  $(B)$  DVD  $(C)$  हार्ड डिस्क $(D)$  फ्लॉपी डिस्क  $(A)$  CD 24. इसे मुख्य भण्डारण भी कहा जाता है- $(A)$  32 [Patwar Mains 2015 Dt. 6.1.2017] (A) एक्यूमुलेटर  $(B)$  नियंत्रण इकाई (C) रजिस्टर यूनिट  $(D)$  मेमोरी  $(A)$  DMA 25. वह कौनसी मेमोरी है, जिसे प्रति सैकण्ड कई बार रिफ्रेश किया जाना चाहिए? [Patwar Mains 2015 Dt. 6.1.2017]  $(A)$  स्टैटिफ रैम (B) डायनैमिक रैम (C) EPROM  $(D)$  ROM 26. हार्ड डिस्क के दोनों पक्ष किसमें लेपित होते हैं-[Patwar Mains 2015 Dt. 6.1.2017]  $(A)$  कीबोर्ड (A) चुंबकीय धातु ऑक्साइड (B) ऑप्टिकल धातु ऑक्साइड  $(C)$  ALU (D) उपर्यक्त सभी  $(C)$  कार्बन परत 27. 1 गीगाबाइट = .............मेगाबाइट = ............. किलोबाइट [Junior Accountant Re-Exam-2016]  $(C)$  प्रिन्टर (A) 1024, 1024  $\times$  1024  $(B)$  1024, 1024  $(C)$  512, 1024 (D)  $1024, 512$ 28. सीडीएस/आईएसआईएस में सीडी अक्षरों का प्रयोग किन के लिए किया गया है? [Raj. Lib. Gr. III 2016] (A) कम्प्यूटरीकृत प्रलेखन (Computerized Documentation) (B) संघन डिस्क (Compaction Disk) (C) पुष्टि डिस्क (Confirmation Disk) (D) कॉम्पैक्ट डिस्क (Compact Disk)  $(A)$  MB 29. एक बाइट के बराबर है-[Investigetor Exam-2016]  $(C)$  TB (A) 4 बिटस (B) 8 बिटस (C) 12 बिटस (D) 32 बिटस  $(A)$  टेप्स 30. एक टेराबाइट में शामिल हैं-[Complier Exam-2016]  $(A)$  1024 गीगाबाइट  $(B)$  1024 किलोबाइट (C) 1024 मेगाबाइट (D) 1024 बाइट 31. सबसे तेज मेमोरी है? प्रामसेवक एवं छात्रावास अधीक्षक-20161  $(A)$  OCR  $(B)$  हार्ड डिस्क  $(A)$  CD ROM  $(C)$  MICR (C) ऑक्जैलरी (सहायक) मैमोरी (D) कैश मैमोरी 32. 1 किलोबाइट तल्य है-[ग्रामसेवक एवं छात्रावास अधीक्षक-2016]  $(A)$  रोम

(A) 8000 बिट (B) 1024 बिट (D) उक्त में कोई नहीं। (C) 512 बिट प्रामसेवक एवं छात्रावास अधीक्षक-2016 33. 1 निबल तल्य है? (A) 4 बिट (B) 8 बिट (C) 16 बिट (D) 4 बाईट 34. कॉम्पेक्ट डिस्क में किस तकनीक का इस्तेमाल होता है— पिटवार प्री-20151 (A) यांत्रिक (मैकेनिकल) (B) वैद्यतिक (इलेक्टिकल) (C) इलैक्टो मैग्नेटिक (D) लेजर 35. गीगाबाइट से तात्पर्य है-**[पटवार प्री-2015]**  $(A)$  1024 बाइट (B) 1024 किलोबाइट (C) 1024 मेगा बाइट (D) उक्त में से कोई नहीं 36. कितने बिट 1 बाइट के बराबर होते हैं? **[पटवार प्री-2015]**  $(B)$  1024 (C) दस लाख (D) 8 37. कौनसी विधि से बड़ी मात्रा में डाटा मेमोरी से एवं मेमोरी को कम समय में बाहर भेजा जाता है? [Raj. IA 2013] (B) Programmed I/O (C) Interrupt driven I/O (D) उपरोक्त में से कोई नहीं 38. RAM स्टोर कर सकता है-[Raj. IA 2013] (A) केवल डाटा (B) केवल प्रोग्राम (C) प्रोग्राम और डाटा (D) केवल ऑपरेटिंग सिस्टम 39. निम्नलिखित में से कौनसा सैकेण्डरी मेमोरी डिवाइस है?  $(B)$  डिस्क [Raj. IA 2013] (D) उपरोक्त सभी 40. टैक और सेक्टर निम्न में से किससे संबंधित है—[Raj. IA 2013] (A) हार्ड डिस्क (B) माउस (D) उपरोक्त सभी 41. निम्न में से कौनसी एक sequential access device है? (A) फ्लॉपी डिस्क (B) मेग्नेटिक टेप [Raj. IA 2013] (C) ऑप्टिकल डिस्क  $(D)$  हार्ड डिस्क  $42.$  डी.वी.डी. किसका प्रकार है? [Raj. Jr. Acct & Aact. 2011] (A) नॉन वोलेटाइल स्टोरेज (B) मेम्नेटिक स्टोरेज (C) सेमीकन्डक्टर स्टोरेज (D) वोलेटाइल स्टोरेज 43. वर्तमान कम्प्यूटरों में RAM किस साइज में उपलब्ध होती है?  $(B)$  GB [Raj. IA 2011]  $(D)$  KB 44. निम्न में से कौन-सा एक मैग्नेटिक डिवाइस है? [Raj. IA 2011] (B) हार्ड डिस्क (D) उपरोक्त में से कोई नहीं  $(C)$  A व B दोनों 45. निम्नलिखित में से कौनसा उपकरण सीधे ही इमेज से टेक्स्ट रीड करने के लिए प्रयुक्त होता है— [Raj. IA 2011]  $(B)$  OMR (D) उपरोक्त सभी 46. निम्न में से कौनसी वोलेटाइल मेमोरी है? [Raj. IA 2011]  $(C)$  हार्ड डिस्क $(D)$  सीडी  $(B)$  रेम

सूचना सहायक [IA] भर्ती परीक्षा

![](_page_17_Picture_356.jpeg)

 $\overline{101}$ 

है।

## SSC, Bank, Railway एवं अन्य प्रतियोगी परीक्षाओं में पूछे गए प्रश्न

![](_page_18_Picture_34.jpeg)

## 103

UNIT-'II

[Introduction to Operating System, Word Processing, (MS-Word), Spread Sheet Software (MS-Excel). Presentation Software (MS Power Point). DBMS Software (MS-Access)1

![](_page_19_Figure_3.jpeg)

## कम्प्यूटर हार्डवेयर (Computer Hardware)

- कम्प्यटर के भौतिक रूप से विद्यमान भाग हार्डवेयर कहलाते हैं। ÷
- भौतिक भागों को हार्डवेयर कहा जाता है। हार्डवेयर को भौतिक रूप  $\sigma_{\rm eff}^{\rm p}$ से स्पर्श किया जा सकता है अर्थात् कम्प्युटर के वे सभी भाग जिन्हें हम देख, सुन और छू सकते हैं हार्डवेयर कहलाते हैं। जैसे-इनपुट डिवाइस, आउटपुट डिवाइस, प्रोसेसिंग डिवाइस, मेमोरी
- की-बोर्ड, माउस, प्रिंटर, मॉनिटर प्रोसेसर, हार्डडिस्क आदि <mark>हार्डवेयर</mark>  $\mathcal{L}_{\mathcal{S}}$ डिवाडस के उदाहरण हैं।

डिवाइस आदि।

**सी.पी.यु.** भी एक **हार्डवेयर** डिवाइस होता है, जिसके द्वारा डाटा को 參 प्रोसेस किया जाता है।

![](_page_19_Figure_9.jpeg)

चित्र: कम्प्यूटर के विभिन्न हार्डवेयर

## कम्प्यूटर सॉफ्टवेयर (Computer Software)

- हार्डवेयर डिवाइस को ऑपरेट करने के लिए निर्देशों के एक सेट की आवश्कता होती है जिसे प्रोग्राम कहा जाता है। अनेक प्रोग्रामों को मिलाकर सॉफ्टवेयर का निर्माण किया जाता है अर्थात <mark>निर्देशों के समह को प्रोग्राम</mark> कहा जाता है और प्रोग्रामों के समूह को सॉफ्टवेयर कहा जाता है।
- कम्प्युटर प्रोग्राम को लिखने व परीक्षण करने वाला व्यक्ति प्रोग्रामर
- सॉफ्टवेयर अमूर्त होते हैं। अर्थात् सॉफ्टवेयर को भौतिक रूप से स्पर्श
- कम्प्यूटर, मोबाइल आदि में सभी कार्य सॉफ्टवेयर के द्वारा ही क्रियान्वित (Execute) होते हैं। हार्डवेयर एवं सॉफ्टवेयर एक–दूसरे के परक होते हैं।
- हार्डवेयर एवं सॉफ्टवेयर के बीच संचार स्थापित करने की प्रक्रिया को **डंटरफेस** कहा जाता है।
- सॉफ्टवेयर का प्राथमिक उद्देश्य डाटा को सूचना में परिवर्तित करना  $\frac{1}{2}$ होता है। सभी सॉफ्टवेयर <mark>डिजिटल एवं इलेक्टॉनिक</mark> रूप में होते हैं।
- सॉफ्टवेयर को <mark>देख व सन</mark> सकते हैं लेकिन **भौतिक रूप से छ नहीं**  $\frac{1}{2}$ सकते हैं।
- हार्डवेयर डिवाइस से कब एवं किस प्रकार कार्य करवाना है इससे  $\mathcal{L}_{\mathcal{S}}$ सम्बन्धित निर्देश सॉफ्टवेयर के माध्यम से ही दिए जाते हैं अर्थात सॉफ्टवेयर ही हार्डवेयर को क्रियाशील बनाता है।
- $\frac{1}{2}$ विशेष प्रतिबंधों (Restriction) के आधार पर सॉफ्टवेयर के प्रयोग का कानूनी अधिकार (Legal Right) **सॉफ्टवेयर लाइसेंस** कहलाता है।

## सॉफ्टवेयर के प्रकार (Types of Software)

- सिस्टम सॉफ्टवेयर (System Software)  $1.$
- एप्लीकेशन सॉफ्टवेयर (Application Software)  $2.$
- $3<sub>1</sub>$ यटिलिटि सॉफ्टवेयर (Utility Software)

![](_page_19_Figure_25.jpeg)

 $\overline{133}$ 

![](_page_20_Picture_18.jpeg)

![](_page_20_Picture_19.jpeg)

(B) FORTRAN

![](_page_20_Picture_20.jpeg)

![](_page_21_Picture_0.jpeg)

![](_page_21_Picture_1.jpeg)

## **Word Processing (M.S. Word)** [वर्ड प्रोसेसिंग (एम.एस. वर्ड)]

## माइक्रोसॉफ्ट ऑफिस (Microsoft Office)

- Microsoft Office एक Application Software (अनुप्रयोग  $\frac{1}{2}$ सॉफ्टवेयर) है, जो माइक्रोसॉफ्ट कंपनी द्वारा बनाया गया।
- माइक्रोसॉफ्ट (Microsoft) एक सॉफ्टवेयर बनाने वाली कंपनी है,  $\frac{1}{2}$ जिसकी स्थापना 4 अप्रैल 1975 को बिल गेटस व पॉल एलन ने की।
- माइक्रोसॉफ्ट का मुख्यालय रेडमंड, वाशिंगटन (अमेरिका) में है।  $\mathcal{L}_{\mathcal{S}}$
- माइक्रोसॉफ्ट ऑफिस को MS Office भी कहा जाता है।  $\sigma_{\rm eff}^{\rm R}$
- Microsoft Office को Office Suit भी कहा जाता है।  $\sigma_{\rm eff}^{\rm R}$
- Microsoft Office का पहला वर्जन MAC OS के लिए 1989 dje में बनाया गया।
- 19 नवम्बर, 1990 को Microsoft द्वारा Windows Operating  $\sigma_{\rm eff}^{\rm th}$ System के लिए पहला Microsoft Office 1.0 वर्जन बनाया गया।
- Microsoft Office के Microsoft Office 4.0, 4.3, 1995,  $\mathbf{v}_\mathrm{eff}^\mathrm{p}$ 1997, 2000, 2003, 2007, 2010, 2013, 2016, 2019 आदि वर्जन माइक्रोसॉफ्ट द्वारा बनाए जा चुके हैं।
- माइक्रोसॉफ्ट ऑफिस के समान ऐप्लिकेशन **लिब्रे ऑफिस, किंग**  $\mathcal{L}_{\mathcal{S}}$ सॉफ्ट ऑफिस, निओ ऑफिस, ओपन ऑफिस, ओनली ऑफिस, फ्री ऑफिस आदि है।
- माइक्रोसॉफ्ट ऑफिस 2019 MS Office का नवीनतम वर्जन है।  $\sigma_{\rm eff}^{\rm 2D}$
- आजकल एन्ड्रॉइड फोन, आई फोन आदि में भी MS Office WPS  $\sigma_{\rm eff}^{\rm R}$ Office के नाम से उपलब्ध है। WPS का पूर्ण नाम Writer, Presentation, Spreadsheet है।
- माइक्रोसॉफ्ट ऑफिस का प्रयोग सामान्यतया एक कार्यालय या स्कूल  $\frac{1}{2}$ आदि में किया जाता है।
- Microsoft Office में मुख्य रूप से चार प्रोग्राम या एप्लिकेशन  $\frac{\partial^2 \phi}{\partial x^2}$ सॉफ्टवेयर होते हैं-
	- 1. Microsoft Word Text डॉक्यूमेन्ट बनाने हेतु जैसे—एक कार्यालय या स्कूल आदि द्वारा पत्र लिखने हेतु।
	- Microsoft Excel गणितीय एवं सांख्यिकी गणनाओं  $2.$ हेत। जैसे—एक कार्यालय में बही-खाते/आय-व्यय का विवरण दर्ज

करने हेतु।

 $3.$ Microsoft Power Point - स्लाइड बनाकर प्रजेन्टेशन देने हेत्।

जैसे—किसी कार्यालय/कंपनी के डेटा, क्रिया-कलाम गतिविधियाँ, उपलब्धियों आदि को ग्राफ एवं प्रजेन्टेशन के द्वारा व्यक्त करने के हेतु।

Microsoft Access - Data Base एप्लिकेशन बनाने हेतु  $\boldsymbol{4}$ .

जैसे—एक कार्यालय/संगठन में काम करने वाले व्यक्तियों का विवरण रखने हेतु एक ऐसे प्रोग्राम की आवश्यकता होती है. जो आँकडों के आधार पर कार्य करके डेटाबेस को मैनेज (व्यवस्थित) कर सके, इस हेतु प्रयुक्त MS-Access एक डेटाबेस मैनेजमेन्ट सॉफ्टवेयर है।

### नोटः–

- माइक्रोसॉफ्ट ऑफिस में प्रयुक्त ये छोटे-छोटे एप्लिकेशन  $1.$ सॉफ्टवेयर सामूहिक रूप से Office Assistant कहलाते हैं।
- फ्रंट पेज MS Office का ऐसा एप्लिकेशन है जो वेब page  $2<sub>1</sub>$ बनाने के काम आता है।

Microsoft Office में अन्य प्रोग्राम Microsoft Office Tools,  $\frac{1}{2}$ One Notes, Info Path Designer, Info Path filler, Outlook, Share Point Workspace आदि है।

नोटः-ई-मेल क्लाइन्ट सेवा हेतु प्रयुक्त एम.एस.आउटलुक (MS-Outlook) भी एम.एस.ऑफिस का भाग है। इसमें यूजर कई सारे E-mail account को एक ही जगह अपने कम्प्यूटर में बिना बाउजर के खोल सकता है।

## माइक्रोसॉफ्ट वर्ड (Microsoft Word)

- वर्ड प्रोसेसर (Word Processor)—वर्ड प्रोसेसर एक ऐसा प्रोग्राम/ सॉफ्टवेयर है जो वर्ड या शब्दों पर प्रोसेस या कार्य करता है।
- $\frac{1}{2}$ वर्ड प्रोसेसर के अनेक प्रोग्राम / सॉफ्टवेयर Word Star, MS Word, Word Perfect, Soft Word, Akshar आदि हैं।
- वर्तमान में सर्वाधिक प्रयुक्त वर्ड प्रोसेसर एम.एस. वर्ड (M.S.  $\frac{1}{2}$ Word) है, क्योंकि वर्ड स्टार, अक्षर आदि प्रोसेसर में कम सुविधाएँ हैं।
- Microsoft word एक वर्ड प्रोसेसर प्रकार का एप्लीकेशन  $\sigma_{\rm eff}^{\rm th}$ सॉफ्टवेयर है।
- Microsoft word माइक्रोसॉफ्ट ऑफिस का एक वर्ड प्रोसेसिंग  $\sigma_{\rm eff}^{\rm th}$ प्रोग्राम है, जिसका नवीनतम वर्जन 2019 है। जो Windows Operating System हेतु 24 सितम्बर, 2018 को Launch किया गया।
- MS Word में किए जाने वाले कार्यों में टाइप किए शब्दो का रंग ÷ बदलना, आकार व आकृति बदलना, शब्दो के नीचे रेखा (Underline) खींचना, शब्दों को गहरा (Bold) करना, शब्दों को तिरछा (Italic) करना. विभिन्न पंक्तियों के प्रथम अक्षरों व अंतिम अक्षरों को एक सीध में करना, अक्षरों को पेज के मध्य में करना, शब्दों की स्पेलिंग व व्याकरण संबधी गलतियाँ दूर करना, पेज के चारों तरफ बॉर्डर लगाना, विभिन्न पंक्तियों को वर्ण क्रमानुसार व्यवस्थित करना, प्रत्येक पेज पर हैडर व फुटर देना तथा विभिन्न प्रकार के चित्र/ग्राफ इन्सर्ट करना।

## $251$ **UNIT-91P**

[Representation of Data (Digital versus Analog, Number System - Decimal, Binary & Hexadecimal), Introduction of Data Processing, Concepts of Files and Its Types]

## **Representation of Data (Digital v/s Analog)** [रिप्रजेन्टेशन ऑफ डाटा (डिजिटल v/s एनालॉग)]

#### **Representation of Data** (Digital vs Analog)

Data (डाटा)—विभिन्न Electronic devices जैसे-मोबाइल फोन. ❖ Laptop, टेबलेट आदि द्वारा Process किए जाने वाले या Store की जाने वाली जानकारी जैसे-Text. Symbol. Image. Number. Audio, Video आदि को data कहा जाता है।

### डाटा रिप्रजेन्टेशन (Data Representation)

- Data Representation का हिन्दी अर्थ डाटा निरूपण है। Data  $\sigma_{\rm eff}^{\rm th}$ Representation दो शब्दों से मिलकर बना है data एवं Representation. Data शब्द का अर्थ digital या Electronic जानकारी होती है तथा Representation का अर्थ दर्शाना होता है इसलिए डाटा रिप्रजेन्टेशन का शाब्दिक अर्थ <mark>डाटा को digital रूप</mark> में दर्शाना है।
- िकिसी Electronic device में <mark>डाटा को जिस तरीके से Store एवं</mark>  $\mathcal{L}_{\mathcal{A}}$ Process किया जाता है, उसे ही डेटा रिप्रजेन्टेशन कहा जाता है अर्थात सभी प्रकार की डिजिटल जानकारियों को Electronic मशीन के अंदर जिस रूप में दिखाया जाता है. उसे ही Data Representation कहा जाता है।
- Data को प्रोसेसिंग के अनुसार निम्नानुसार विभाजित किया जा सकता  $\mathcal{L}_{\mathcal{S}}$ है—
	- $\diamond$  Numeric Data (न्यूमेरिक डाटा)—ऐसा डाटा जो Numbers के रूप में हो, अर्थात जो डाटा गणितीय अंकों के रूप में व्यक्त किया जा सके, न्यूमेरिक डाटा कहलाता है। जैसे—किसी व्यक्ति के मोबाईल नम्बर. किसी व्यक्ति की सैलरी आदि।

```
जैसे—5000, 9876543210
```
- $\diamond$  Non-Numeric Data (नॉन-न्यूमेरिक डाटा)—ऐसा डाटा जिसको Alphabet के रूप में व्यक्त किया जाता है। ये डाटा अंकों के रूप में ना होकर अक्षरों. शब्दों आदि के रूप में होता है।
	- जैसे— Dinesh, Archna (व्यक्ति का नाम)

Delhi, Jaipur (स्थान का नाम)

- Data को व्यक्त (Representation) करने हेतु दो प्रकार से बांटा गया है-
	- Analog Data (एनालॉग डाटा)-Analog डाटा एक  $\diamondsuit$ Signal के रूप में होता है।
	- Digital Data (डिजिटल डाटा)-यह डाटा डिजिटल रूप

में होता है। डाटा के इन दोनों प्रकारों का विस्तत विवरण (detailed description) इस अध्याय में दिया गया है।

Data को mainly दो प्रकार से Classify किया गया है ÷

![](_page_22_Figure_20.jpeg)

## एनालॉंग डाटा (Analog Data)

- Analog (एनालॉग) का अर्थ Continuous डाटा या सिग्नल  $\sigma_{\rm eff}^{\rm 2D}$ (Signal) से होता है।
- $\mathcal{L}(\mathbf{r})$ एनालॉग सिमल (Analog Signal) एक Continuous Wave Form के रूप में होते हैं जो परिवर्तित होते रहते हैं।
- Analog data में वो मान होते हैं जो Smoothly change होते  $\frac{1}{2}$ रहते हैं। Analog डाटा में continuous signal होते हैं, इसका data प्रारूप continuity (निरन्तरता) को दर्शाता है। इसमें audio. video, voice, image आदि transmit होते हैं। Analog data निस्तर value accept करने के साथ ही continuously होता है तथा डाटा Continue value (निरन्तर मान) दर्शाता है।
- dje. किसी Signal में एक Full Pattern का होना cycle कहलाता है। जैसे—
	- एक Analog clock जो smoothly moving समय को  $1_{-}$ दर्शाती है।
	- Sound wave भी analog data का ही example है। 2. Sound wave में air pressure आसानी से change होता रहता है। Analog data के transmission हेतु Analog device के रूप में Microphone,, Headphones, Loud Speaker, Sensor (Temperature, pressure) etc. devices प्रयुक्त होती है।

![](_page_22_Figure_28.jpeg)

![](_page_23_Picture_21.jpeg)

## $301$

## UNIT-'IV'

[Introduction of Internet Technology and Protocol, LAN, MAN, WAN, Search Services/ Engines, Introduction to online & offline messaging, World Wide Web, Web Browsers, Web Publishing, Creation & Maintenance of Websites, HTML Interactivity Tools, Multi-<br>media and Graphics, Voice Mail and Video conferencing, Introduction to E-commerce]

## **Introduction of Internet Technology & Protocol** |इंटरनेट तकनीक का परिचय एवं प्रोटोकॉल|

## Internet (इटरनेट)

- इंटरनेट (Internet) का पूरा नाम 'Inter Connected Network' ÷ है इसे संक्षिप्त रूप में 'the net' कहा जाता है।
- इंटरनेट, कम्प्युटर्स का एक ऐसा नेटवर्क का जाल है जो परे World A. के Computer को एक-दूसरे से जोडता है।
- इंटरनेट, Computers का ऐसा विशाल नेटवर्क (Network) है, जिसके  $\frac{1}{2}$ द्वारा दुनियाँ-भर में फैले हुए अनेक छोटे-बड़े Computer Network विभिन्न संचार माध्यमों द्वारा एक-दूसरे से Connected रहते हैं।

![](_page_24_Figure_8.jpeg)

- इंटरनेट का संबंध Inter-Networking से है, जिसे हिन्दी में  $\frac{1}{2}$ 'अ**न्तरजाल'** कहा जाता है। इसका मतलब नेटवर्क का ऐसा जाल होता है जो दुनियाभर के Computers को आपस में जोडता है।
- इंटरनेट के जरिए Government data base, School एवं Colleges  $\frac{1}{2}$ के डाटा बेस तथा मोबाइल एवं कम्प्यूटर भी जुड़े हए हैं, जिसके द्वारा सभी प्रकार की सूचनाएँ Receive एवं Share कर सकते हैं।
- $\sigma_{\rm eff}^{\rm 2D}$ Internet, Computer's का विशाल Network है। इसके द्वारा ही दुनिया भर में फैले हए अनेक छोटे-बड़े Computer Network विभिन्न संचार माध्यम द्वारा तथा समान Protocols का पालन करते हए एक-दूसरे से Connected रहते हैं।
- ❖ इंटरनेट Network of Networks (नेटवर्कों का नेटवर्क) है. जिसमें पूरी दुनिया के नेटवर्क जुडे होते हैं।
- इंटरनेट एक वैश्विक (Global) नेटवर्क है तथा विश्व का सबसे  $\frac{1}{2}$ **बड़ा** नेटवर्क है।
- इंटरनेट को Information Superhighway (सचना का सुपरहाईवे) या सूचना का राजपथ कहा जाता है।
- Fater of Internet (इंटरनेट के जनक) के रूप में Vint Cerf and  $\frac{1}{2}$ Bob Kahn (विन्ट सर्फ एवं बॉब काहन) को माना जाता है।

## History of Internet (इंटरेनट का इतिहास)

## Internet in World (विश्व में इंटरनेट)

- विश्व में सर्वप्रथम इंटरनेट की शुरुआत 1969 में अमेरिका के सुरक्षा A. विभाग द्वारा ARPANET (Advanced Research Project Agency Network) के रूप में की गई।
- Advanced Research Project Agency का मुख्य कार्य ऐसी टेक्नालॉजी को बनाना था, जिसके जरिए कम्प्युटर्स को आपस में जोडा जा सके एवं एक-दूसरे के बीच Communication किया जा सके।
- ARPANET पहला वाइड एरिया नेटवर्क (WAN) था।  $\sigma_{\rm eff}^{\rm R}$

## Internet in India (भारत में इंटरनेट)

- भारत में इंटरनेट सर्वप्रथम 14 अगस्त 1995 को लॉन्च किया गया तथा of a 15 अगस्त 1995 को इसका सर्वप्रथम इस्तेमाल किया गया अर्थात भारत में इंटरनेट की शुरुआत 15 अगस्त 1995 को की गई।
- भारत में इंटरनेट की शुरूआत VSNL (Videsh Sanchar Nigam  $\frac{1}{2}$ Limited) द्वारा की गई।
- ❖ इसके पश्चात धीरे-धीरे इंटरनेट सेवाओं का विस्तार होता गया तथा सन् 2000 में भारत की संसद में Information Technology Act पास किया गया।
- $\frac{1}{2}$ 1998 से निजी ऑपरेटरों द्वारा इंटरनेट सेवा को उपलब्ध कराने के क्षेत्र खोल दिये।

## Working in Internet (इंटरनेट की कार्यप्रणाली)

कम्प्यूटर्स इंटरनेट के द्वारा छोटे-छोटे Connections के माध्यम से  $\sigma_{\rm eff}^{\rm R}$ एक-दूसरे से Connected रहते हैं।

## [Security : Protecting Computer Systems from Viruses & Malicious attacks, **Introduction to Firewalls and its Utility, Backup & Restoring Data]**

397 **UNIT-'V** 

![](_page_25_Picture_1.jpeg)

## **Protecting Computer System from Viruses & Malicious Attack** [प्रोटेक्टिंग कम्प्यूटर सिस्टम फ्रॉम वायरसेज एण्ड मेलिसियस अटैक]

#### **Computer Network & Security** (कम्प्यूटर नेटवर्क और सिक्योरिटी)

- कम्प्यूटर नेटवर्क एक ऐसा सिस्टम होता है जिसमें सूचनाओं को आदान–  $\bullet$ प्रदान (Information Interchange) एवं संसाधनों को साझा (Resource Sharing) करने हेतु कम्प्युटर आपस में जुड़े होते हैं।
- कम्प्यूटर नेटवर्क एक-दूसरे से जुडे हए कम्प्यूटरों का ऐसा समूह है ŵ जो सूचनाओं का आदान-प्रदान करते हैं।
- एक कम्प्यूटर नेटवर्क में दो या दो से अधिक device भी connect  $\frac{1}{2}$ रहती है, इन कनेक्ट होने वाली डिवाइसों में Printer (प्रिंटर), Scanner (स्केनर), Server (सर्वर), Router (राउटर) आदि हो सकते हैं।

![](_page_25_Figure_7.jpeg)

- जब दो या दो से अधिक कम्प्यूटर किसी माध्यम (Wired या ÷ Wireless) की सहायता से एक-दूसरे से जुड़े होते हैं तो यह व्यवस्था कम्प्यूटर नेटवर्क (Computer Network) कहलाती है। कम्प्यूटर नेटवर्क को जोडने हेतु प्रयुक्त माध्यम निम्नानुसार हैं-
	- Wired Connection (तार सहित कनेक्शन)- इस प्रकार के कनेक्शन द्वारा डिवाइसेज को Connect करने हेतु Twisted Pair Cable, Optical Fiber Coaxial Cable आदि का प्रयोग होता है।
	- $\Leftrightarrow$ Wireless Connection (तार रहित कनेक्शन)—वायरलेस कनेक्शन के माध्यम से डिवाइसेज को कनेक्ट करने हेतु Bluetooth, Radio wave, Satellite आदि का प्रयोग होता है।
	- विभिन्न प्रकार की सूचनाओं एवं डाटा का संचरण डाटा संचार (Data Communication) कहलाता है। डेटा संचार हेतु कम्प्यूटर नेटवर्क प्रयुक्त होता है।

जैसे किसी संस्थान या कार्यालय में अनेक पदों पर कर्मचारी कार्यरत होते हैं। उक्त कार्यालय या संस्थान के सुचारू संचालन हेतु कम्प्यूटरों का प्रयोग होता है। ये सारे कम्प्यूटर सूचनाओं के आदान-प्रदान हेतु कम्प्यूटर नेटवर्क द्वारा ही एक-दूसरे से जुड़े होते हैं।

नोटः–

- सम्पूर्ण विश्व में कम्प्यूटर नेटवर्क का प्रारम्भ 1969 में अमेरिका  $1 -$ के रक्षा विभाग द्वारा किया गया। इस कम्प्युटर नेटवर्क का नाम **ARPANET (Advanced Research Project Agency** Network) था।
- यह नेटवर्क अर्पानेट (ARPANET) दुनिया का ऐसा प्रथम नेटवर्क  $2^{\circ}$ था। जो पैकेट स्पिचिंग (Packet Switching) पर आधारित था।

## Network Attack (नेटवर्क अंटैक)

- सूचनाएँ एवं डाटा चुराने, डाटा नष्ट करने या Malicious activity  $\sigma_{\rm eff}^{\rm th}$ के लिए एक organisation के नेटवर्क में Unauthorised access (अनाधिकृत रूप से प्रवेश) करना Network attack कहलाता है।
- इससे सिस्टम के सभी कार्यों में Interruption Create (व्यवधान  $\sigma_{\rm eff}^{\rm th}$ उत्पन्न) होता है।
- $\frac{1}{2}$ नेटवर्क attack दो प्रकार से किया जा सकता है-
	- (i) Passive Attack : इस प्रकार के नेटवर्क attack में अटैक करने वाला व्यक्ति नेटवर्क को एक्सेस करके डाटा चुरा लेता है या डाटा को मॉनिटर करता है, किन्तु डाटा में परिवर्तन नहीं करता है।
	- (ii) Active Attack : इस प्रकार के नेटवर्क attack में अटैक करने वाला व्यक्ति नेटवर्क को एक्सेस करके **डाटा को modifv** कर सकता है या **डाटा को delete** कर देता है एवं डाटा को नुकसान पहुँचा देता है।
	- नेटवर्क अटैक के अन्तर्गत सक्रिय आक्रमण (Active attack) डेटा को बदलकर उसे गलत कर देना आता है। एक्टिव अटैक को चार भागों में मास्क्यूरेड (masquerade), रिप्ले (replay), संदेश में बदलाव (modification in message), डिनाइल ऑफ सर्विस (denial of service) में बांटा गया है।
- जान-बुझकर नेटवर्क में किया गया Interruption ही Network attack को इंगित करता है।
- Network attack द्वारा इंटरनेट या नेटवर्क में जुड़ी सूचनाओं को

## 439 UNIT-'VP

[Algorithm for Problem Solving, Introduction to C Language, Principles and Programming Techniques, Introduction of Object Oriented Programming (OOPs) **Concepts, Introduction to "Integrated Development Environment" and Its Advantages]** 

![](_page_26_Picture_2.jpeg)

## **Algorithms for Problem Solving** [ऐल्गोरिथम फॉर प्रोब्लम सॉल्विंग]

## Algorithm क्या है?

- किसी भी समस्या का step-bv-step तरीके से समाधान निकालने की  $\mathcal{L}_{\mathcal{S}}$ प्रक्रिया को Algorithm कहते है। इसके जरिये हम Problem को छोटे-छोटे भागों में बाँटकर उसे Solve करते है।
- Algorithm (Al-go-rith-um) यह एक Procedure (Step by ŵ Step Process) या फिर यह एक Formula है, जो की एक Problem को Solve करता है।
- यह एक Procedure है जिसमें सीमित rules होते हैं, जिन्हें  $\sigma_{\rm eff}^{\rm R}$ Instruction भी कहा जाता है।
- इन rules को one-by-one steps में लिखा जाता है और हर एक  $\mathbf{v}_\mathrm{eff}^\mathrm{p}$ rules/steps कुछ ना कुछ Operation को दर्शाते हैं। इन rules के जरिए Problem का Solution निकलते हैं।
- Algorithm को Problem के Solution का या किसी काम को 榛 करने का Procedure या Formula भी कहा जा सकता है।
- Daily life के Example से Algorithm को समझते हैं माना हमें  $\mathcal{L}_{\mathcal{S}}$ चाय बनानी है तो उसकी Algorithm कैसे लिखेंगे-
	- गैस ON करेंगे।  $1.$
	- बर्तन में पानी व चाय पत्ती डाल गर्म करेंगे।  $2^{\circ}$
	- अब उसमें दुध व चीनी मिलायेंगे।  $3<sup>1</sup>$
	- गर्म होने के बाद गैस बंद करेंगे।  $\overline{4}$
	- चाय को छानकर कप में डाल लेंगे चाय तैयार है। 5.
	- यह बहत ही Basic Example है।

## Computer Programming के क्षेत्र में Algorithm का उपयोग

- $\frac{1}{2}$ Algorithm का उपयोग ज्यादातर Computer और Programming के Field में किया जाता है। यह भी कह सकते है कि Computer पूरी तरह से Algorithm के द्वारा चलता है।
- Algorithm निर्देशों का एक Set (समूह) है जिसके द्वारा किसी  $\sigma_{\rm eff}^{\rm R}$ विशेष problem (समस्या) को solve किया जाता है।
- दूसरे शब्दों में कहें तो, "algorithm एक process है जिसके द्वारा  $\mathcal{L}_{\mathcal{S}}$ programming में आने वाली problems को solve किया जाता है।"
- Algorithm (एल्गोरिथम) rules (नियमों) का एक set (समूह)  $\sigma_{\rm eff}^{\rm R}$ होता है जिनका इस्तेमाल step by step किसी काम को पूरा करने में किया जाता है।
- $\mathcal{L}_{\mathcal{S}}$ Algorithm (एल्गोरिथम) का प्रयोग mathematics और computer science में Problems को सुलझाने के लिए किया जाता है। यह जटिल (complex) कार्यों को करने में सक्षम होता है।
- Algorithm का प्रयोग किसी भी programming language जैसे C, C++, Java, और Python आदि में कर सकते हैं।
- Computer में किसी भी काम को करने के लिए Computer  $\sigma_{\rm eff}^{\rm R}$ program या Software की आवश्यकता होती है। एक Computer program को Programming द्वारा बनाया जाता है। Programming में step-by-step instructions लिखते हैं। तथा इन्हीं instructions के माध्यम से बताना होता है कि कौनसा काम कैसे करना है। इन्हीं सुव्यवस्थित steps को algorithm कहा जाता है।
- Algorithm को coding करने से पहले ही तैयार कर लिया जाता है  $\frac{1}{2}$ और इसी के अनुसार Code लिखा जाता है।
- $\frac{1}{2}$ Algorithm से flow chart भी बनाया जाता है जो कि पूरे process को graphical तरीके से represent करता है।

## Algorithm का उपयोग

- $\mathcal{L}^{\bullet}$ Algorithm के जरिये problem के solution को step-by-step तरीके से दर्शाते हैं। फिर उन steps को follow करके समस्या को सुलझा सकते है।
	- Algorithm का उद्देश्य किसी task को perform करके output ♦ प्राप्त करना होता है।
	- Algorithm में समस्या के अनुसार बहुत सारे निश्चित steps  $\rightsquigarrow$ होते है।
	- जब तक सारे steps एक sequence में पूरे नहीं होते है user को output प्राप्त नहीं होता है। अर्थात् Algorithm हमें बताता है कि किसी काम को कैसे करना है।

## Algorithm की जरूरत क्या है (Need of Algorithm)

- Algorithm हमें problem का विश्लेषण करने तथा इसको समाधान  $\frac{1}{2}$ करने के लिए बुनियादी तरीका बताता है। कई कारणों से इसकी जरूरत महसूस होता है। Algorithm की जरूरत निम्न कारणों में है-
	- $1<sup>1</sup>$ Algorithm वर्तमान तकनीक की efficiency को improve करता है।
	- इसकी सहायता से एक Technology की दूसरे Technology 2. से तुलना करते हैं।
	- Algorithm की सहायता से flow of control को समझने में  $3.$ मदद मिलती है।
	- Algorithm, Input, Output and Memory के जरूरत की 4. पहचान करता है।

539

**UNIT-'VII** 

## **IMaior Development in the Field of IT1**

<u> Tim and the second second and the second second second second second second second second second second second</u>

## Major Development in the Field of IT [आईटी के क्षेत्र में प्रमुख विकास]

- वर्तमान समय में प्रत्येक कार्य सूचना प्रौद्योगिकी (Information ÷ Technology) की help से किया जाता है।
- Information Technoloy का अर्थ विभिन्न प्रकार की Informations को Collect करना, Store करना, Process करना एवं Implement/use करना है।
- Information Technology का use करने से प्रत्येक कार्य fast ൟ speed से होता है। IT द्रारा त्वरित डाटा टांसमिशन (quick data transmission) संभव हो पाया है।
- किसी भी Information को एक से दसरे स्थान पर Quickly भेजने  $\frac{1}{2}$ हेतु भी सूचना प्रौद्योगिकी का use किया जाता है।
- Information Technology को Information &  $\sigma_{\rm eff}^{\rm R}$ Communication Technology भी कहा जाता है. क्योंकि Communication को भी IT का ही भाग माना जाता है।
- ्भारत में IT policy बनाने एवं लागू करने का कार्य Meity करती  $\mathcal{L}$ है। Meity का पूरा नाम 'Ministry of Electronics & Information Technology' है। भारत सरकार में IT के विकास  $\overrightarrow{g}$  Ministry of Electronics & Information Technology कार्यरत है। IT मंत्रालय के वर्तमान में मंत्री श्री अख्विनी वैष्णव हैं।
- सूचना प्रौद्योगिकी का संचालन एवं Policy Making सूचना प्रौद्योगिकी  $\sigma_{\rm eff}^{\rm R}$ अधिनियम 2000 (Information Technology Act 2000) के विभिन्न प्रावधानों के अनुसार किया जाता है।

## सूचना प्रौद्योगिकी अधिनियम 2000 (Information Technology Act 2000)

- सूचना तकनीक अधिनियम (Information Technology Act ❖ 2000) भारतीय संसद द्वारा पारित एक अधिनियम है, जो 17 अक्टूबर,  $2000$  को पारित हुआ।
- 27 अक्टूबर, 2008 को एक घोषणा के द्वारा इसे संशोधित किया गया। ൟ
- संयुक्त राष्ट्र संकल्प के बाद भारत ने मई 2000 में सूचना प्रौद्योगिकी ÷ अधिनियम 2000 पारित किया तथा 17 अक्टूबर, 2000 को अधिसूचना जारी कर इसे लागू कर दिया गया।
- सूचना प्रौद्योगिकी अधिनियम, 2000 को सूचना प्रौद्योगिकी संशोधन  $\sigma_{\rm eff}^{\rm R}$ अधिनियम, 2008 के माध्यम से काफी संशोधित किया गया, जिसे 23 अक्टूबर, 2008 को भारतीय संसद के दोनों सदनों द्वारा पारित किया गया था।
- सूचना प्रौद्योगिकी अधिनियम द्वारा विभिन्न digital documents एवं  $\frac{1}{2}$ Electronic signature को कानूनी मान्यता प्रदान करना, Cyber-Crime के लिए कानून का प्रावधान, Quick Information Transmission आदि कार्य किये जाते है।

## सूचना प्रौद्योगिकी के क्षेत्र में विकास एवं अनप्रयोग (Development & Application in the Field of IT)

### ई-गवर्नेंस (E-Governance)

- E-Governance का अर्थ Electronic Governance है, जो  $\sigma_{\rm eff}^{\rm th}$ सेवाओं (Services) के digitalization को बढावा देता है।
- ई-गवर्नेंस का अर्थ सभी सरकारी कार्यों/योजनाओं सुविधाओं को  $\sigma_{\rm eff}^{\rm 2D}$ ऑनलाइन सर्विस के माध्यम से जनता तक आसानी से पहँचाना है।
- सरकार की आम नागरिकों के लिए उपलब्ध सुविधाओं को  $\sigma_{\rm eff}^{\rm R}$ Technology का प्रयोग करके इंटरनेट के माध्यम से उपलब्ध कराना ई-गवर्नेंस या ई-शासन कहलाता है।

![](_page_27_Figure_22.jpeg)

- ई गवर्नेंस के अंतर्गत आने वाले कार्यों में बिजली. पानी. टेलीफोन. मोबाइल, DTH के बिल भरना आदि शामिल है।
- PAN CARD, आधार कार्ड, जाति प्रमाण पत्र का सत्यापन, आयकर ❖ रिटर्न (ITR) फाईल करना आदि भी ई-गवर्नेस में शामिल है।
- बस, हवाई जहाज, ट्रेन आदि के ऑनलाइन टिकट करना। ÷
- ऑनलाइन बैंकिंग द्वारा सभी बैंकिंग सेवाओं के लाभ ले सकते हैं।  $\frac{1}{2}$
- E-Governance को अपनाने के कारण पारदर्शिता के साथ सेवाओं  $\frac{1}{2}$ की तीव्रता से अर्थात कम समय में उपलब्धता हो जाती है।
- E-Governance के कारण आम नागरिक भी सरकारी सेवाओं का ÷ आसानी से उपयोग कर लेता है।
- ई-गवर्नेंस या ई-शासन 4 प्रकार की होती हैं  $\frac{1}{2}$
- **G2G** (Government to Government) 1.
- ÷ E-Governance में प्रयुक्त G2G का पूर्ण रूप Government to Government है। इसमें सरकारों के मध्य सूचनाओं का डिजिटल रूप में आदान-प्रदान होता है।

![](_page_28_Picture_0.jpeg)

## Computer Related Full Form <u>ng prong p</u> <u>ng pang pang pang pang p</u> <u>ng panggunang pangguna</u>

![](_page_28_Picture_415.jpeg)

*<u>Property</u>* 

![](_page_28_Picture_416.jpeg)

 $\overline{\phantom{a}}$ mar.

## दक्ष कम्प्यूटर बुक की कहानी, जाने Selected विद्यार्थियों की जुबानी

![](_page_29_Picture_1.jpeg)

Daksh Computer Book को पढ़कर मैंने Computer Instructor में सफलता प्राप्त की है, पुस्तक की भाषा शैली Easy to understand है।

मेघा कौशिक (कम्प्यूटर अनुदेशक) **Roll No.: 227552** 

![](_page_29_Picture_4.jpeg)

ग्कज कवलाना

(कम्प्यूटर अनुदेशक)

**Roll No.: 173570** 

मेरी सफलता में दक्ष कम्प्यूटर Book का महत्वपूर्ण योगदान है, Computer Related तैयारी हेतु ये श्रेष्ठ बुक है।

![](_page_29_Picture_6.jpeg)

(कम्प्यूटर अनुदेशक)

**Roll No.: 166999** 

में Multiple Choice Questions का बहुत सरल भाषा में समावेशन है, यह Book Students हेतु बहत useful साबित होगी।

**Daksh Computer Book** 

![](_page_29_Picture_8.jpeg)

Computer Instructor में <u>मेरी सफलता में ये पुस्तक मील</u> का पत्थर साबित हुई है, सूचना सहायक की तैयारी करने वाले Students इसको अवश्य पढ़ें।

प्रीति यादव (कम्प्यूटर अनुदेशक) **Roll No.: 184424** 

![](_page_29_Picture_11.jpeg)

**Roll No.: 199543** 

कतिका शर्मा (कम्प्यूटर अनुदेशक)

दक्ष कम्प्यूटर Book में Theory के साथ Multiple Choice Questions **va** Previous Year Questions का समावेश विद्यार्थियों हेतु बहुत उपयोगी है।

![](_page_29_Picture_14.jpeg)

Computer विषय की यह पुस्तक बहत ही क्रमबद्ध एवं रुचिकर Content के अनुसार लिखी गई है, मैंने सफलता दक्ष कम्प्यूटर Book पढ़कर प्राप्त

![](_page_29_Picture_16.jpeg)

की है।

![](_page_29_Picture_18.jpeg)

निःशूल्क Test Series हेतु **QR Code Scan करें।** 

![](_page_29_Picture_20.jpeg)

## दक्ष प्रकाशन

(A Unit of College Book Centre) A-19 सेठी कॉलोनी, जयपुर (राज.) फोन नं. 0141-2604302 Code No. D-677 ₹ 860/-

पुस्तक को Online खरीदने हेतू WWW.DAKSHBOOKS.COM पर Order करें।